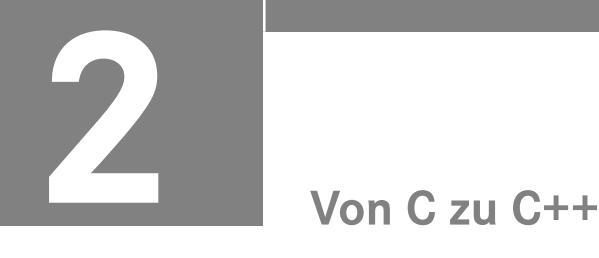

Im Vergleich zur Sprache C enthält C++ eine ganze Reihe von Verbesserungen und Weiterentwicklungen, die nicht unmittelbar mit den objektorientierten Programmkonzepten zusammenhängen. Eine Auswahl dieser Erweiterungen wird nachfolgend besprochen.

# **2.1 Neues zu Funktionen**

**Lernziele** Der/die Lernende

- nutzt eine variable Parameterliste zur Vereinfachung der Schnittstelle,
- wendet die Technik des Überladens auf Funktionen an,
- erkennt die Vorteile von Funktionsschablonen.

# **2.1.1 Funktionen mit variabler Parameterliste**

In C++ ist es möglich, dass man für einige der Funktionsparameter Standardwerte vorgibt. Werden die Parameter beim Aufruf nicht explizit vorgegeben, verwendet die Funktion automatisch die Standardwerte. Parameter dieser Art müssen am Ende der Parameterliste platziert werden:

```
void inkrement(int *x, int step=1) {
   *_{X} += step;
}
void main(void) {
   int wert = 0;
    inkrement (&wert, 2); // individuelle Angabe der Schrittweite: 2
    inkrement(&wert); // Schrittweite nicht angegeben: 1 
}
```
Die Funktion *inkrement(int \*x, int step=1)* verwendet zwei Parameter. Der Parameter *step* wird mit dem Wert 1 vorbelegt. Der erste Aufruf von *inkrement* setzt *step* auf den Wert 2. Beim zweiten Aufruf wird dagegen nur der Zeiger übergeben. Da *step* nicht spezifiziert wurde, wird hier mit dem Standardwert 1 gearbeitet.

Standardwerte für Funktionsparameter werden mittels Zuweisungsoperator ("=") den formalen Parametern nachgestellt. Dabei gilt, dass nach einem Parameter mit Standardwert nur noch Parameter folgen dürfen, welchen ebenfalls ein Standardwert zugewiesen ist.

# **2.1.2 Überladen**

 $\boxed{\bigcirc}$ 

Nach Möglichkeit sollten sprechende Funktionsnamen vergeben werden, so dass aus dem Namen hervorgeht, was die Funktion leistet. Hin und wieder muss die gleiche Funktion mit verschiedenen Datentypen arbeiten; allein deswegen musste in C der Name der Funktion angepasst werden.

### **Beispiel 2.1 Bestimmen des größten Wertes in einem** *int***-Feld**

Schreiben Sie die Funktion *int maxFinden(int feld[], int laenge)*, die den Wert des größten Feldelements als Rückgabewert liefert.

```
Lösung:
 int maxFinden(int feld[], int laenge) {
     int max = \text{feld}[0];
     for (int i = 0; i < laenge; i++) {
          if (feld[i] > max)
                  max = field[i];}
     return max;
 }
```
Sofern eine weitere Funktion zusätzlich zu der aus Beispiel 2.1 erforderlich wird, die z. B. ein Feld von *double*-Variablen durchsucht, wird die Technik des Überladens eingesetzt: Es wird eine Funktion gleichen Namens erstellt, die sich in der Parameterliste von der bereits vorhandenen Funktion unterscheidet.

#### **Beispiel 2.2 Bestimmen des größten Wertes in einem** *double***-Feld**

Schreiben Sie die Funktion *double maxFinden(double feld[], int laenge)*, das den Wert des größten Feldelements als Rückgabewert liefert.

Lösung:

```
double maxFinden(double feld[], int laenge) {
    double max = fel[0];
    for (int i = 0; i < laenge; i++) {
        if (feld[i] > max)
                max = field[i];}
    return max;
}
```
In nachfolgendem Programmfragment kann der Compiler sehr wohl unterscheiden, dass an der Stelle // 1 die Funktion *maxFinden* für *int*-Felder und bei // 2 eine Funktion gleichen Namens, aber für Felder vom Typ *double* aufgerufen werden soll.

```
int zahlenfeld[10] = \{1,6,2,9,-12,5,23,45,-45,14\};
cout <<endl <<"Max. Wert = " <<maxFinden(zahlenfeld, 10); // 1
double wertefeld[10] ={3.1,-6.3,5.7,12.9,5.78,-3.56,23.9,3.3,6.5,1.2};
cout <<endl <<"Max. Wert = " <<maxFinden(wertefeld, 10); // 2
```
Unter C++ werden Funktionen nicht allein über den Funktionsnamen erkannt, sondern durch die eindeutige Kombination von Funktionsname und Anzahl sowie Datentyp der formalen Parameter der Parameterliste. Man spricht in diesem Zusammenhang vom Überladen (overloading) von Funktionsnamen.

Das Überladen von Funktionen kann mit mehrdeutigen Begriffen verglichen werden. Die jeweilige Bedeutung von umgangssprachlichen Homonymen erschließt sich aus dem Kontext, in dem die Begriffe verwendet werden: Aus der Aussage "ich setze mich auf die Bank" geht klar hervor, dass die Parkbank und nicht etwa ein Geldinstitut gemeint ist.

Ähnlich wird bei überladenen Funktionen aus dem "Sinnzusammenhang", d. h. aus Anzahl und Datentyp der übergebenen Parameter, darauf geschlossen, welche der vorliegenden gleichnamigen Funktionen aufgerufen werden soll.

## **2.1.3 Inline-Funktionen**

Beim Aufruf einer Funktion müssen eine ganze Reihe von Maßnahmen durchgeführt werden:

- Kopieren der Aufrufparameter und der Rücksprungadresse auf den Stack
- Ausführen des Unterprogrammaufrufs
- nach Ende der Funktion Sprung zur Rücksprungadresse, die auf dem Stack liegt
- ggf. Lesen des Rückgabewerts vom Stack
- Freigabe des für den Funktionsaufruf verwendeten Stackbereichs

Dieser Aufwand ist für kurze Funktionen häufig höher als die Ausführung des eigentlichen Funktionscodes. In C++ gibt es die Möglichkeit, Funktionen als *inline* zu deklarieren. Der Compiler sollte bei *inline*-Funktionen den Funktionscode an die Stelle des Aufrufs kopieren, so dass kein Funktionsaufruf mehr benötigt wird. Die Effizienz einer *inline*-Funktion entspricht dann der Effizienz eines Makroaufrufs.

```
Listing 2.1 Definition einer inline-Funktion
inline int max(int x, int y) {
    return (x>y?x:y);
}
```
Allerdings ist die Angabe von *inline* lediglich ein Hinweis an den Compiler, den Funktionscode zu kopieren. Er entscheidet, ob solch eine Funktion mittels normalem Funktionsaufruf oder als *inline* implementiert wird.

# **2.2 Referenzen**

**Lernziele** Der/die Lernende

- unterscheidet Referenzen und Zeiger,
- wendet Referenzen zur Parameterübergabe an Funktionen an.

### **2.2.1 Definition**

Während man in C auf Variablen entweder direkt über ihren Namen oder indirekt über Zeiger zugreifen kann, gibt es in C++ mit den Referenzen eine dritte Möglichkeit. Referenzen stellen einen zweiten Zugang, einen alternativen Namen, für die Nutzung von Variablen zur Verfügung. Wichtigstes Einsatzgebiet für Referenzen sind die Parameterübergabe bei Funktionsaufrufen und die Rückgabe berechneter Werte durch Funktionen.

#### **Beispiel 2.3 Vertauschen zweier Werte**

Gebräuchliche Sortieralgorithmen verwenden an zentraler Stelle das Vertauschen zweier Variablenwerte. Schreiben Sie eine Funktion *vertausche(int \_x, int \_y)*, die die Werte der als Parameter übergebenen Variablen miteinander vertauscht.

```
void main(void) {
       int a = 3, b = 5;
       cout <<"a: " << a <<" b: " <<br/>bb <<</><</><</>endl;
       vertausche(a, b);
       cout \lt\lt^na: " \lt\lt a \lt\lt'" \lt\lt b \lt\ltend; " \lt\lt b \lt\ltend;
 }
Lösungsversuch 1:
  void vertausche(int _x, int _y) {
      int zw = y;y = x;x = \overline{z}w;}
```
Der erfahrene Programmierer versteht sofort, dass die vorliegende Lösung mit *call by value* arbeitet und nicht korrekt funktionieren kann: Bei dieser Wertübergabe werden Kopien der Variablen *a* und *b* an die Funktion *vertausche* übergeben. Der in der Funktion ablaufende Algorithmus beeinflusst nur die Kopien, nicht aber die Originalwerte von *a* und *b*. Das Vertauschen ist nicht erfolgreich.

Lösungsversuch 2:

Um die Aufgabe erfolgreich anzugehen, muss mit einer Parameterübergabe *call by reference* gearbeitet werden. Dies gelingt durch Verwendung von Zeigern:

```
void vertausche(int * x, int * y) {
   int zw = * y;
    * y = * x;* x = zw;}
```
Diese Lösung funktioniert, wenn der Funktionsaufruf *vertausche(a, b)* im obigen Programmfragment mit Zeigern formuliert und durch *vertausche (&a, &b)* ersetzt wird. Allerdings ist die Programmierung mithilfe von Zeigern aufgrund der indirekten Adressierung komplex und daher fehleranfällig. Ē.

Durch den Einsatz von Referenzen gelingt es, eine Parameterübergabe der Art *call by reference* zu programmieren, ohne dass Zeiger verwendet werden müssen.

Die Definition von Referenzen erfolgt mit dem &-Zeichen. Referenzen müssen – im Gegensatz zu anderen Variablen – unmittelbar bei der Definition initialisiert werden. Auf das referenzierte Objekt kann im Anschluss sowohl über seinen ursprünglichen Namen als auch über die Referenz in gleicher Art und Weise zugegriffen werden:

```
int zahl = 15; \frac{1}{2} Variable zahl vereinbaren
int &rZahl = zahl; // rZahl ist eine Referenz auf zahl
int x = rZah; \frac{1}{s} // x erhält den Wert von zahl
rZahl = 2; // zahl wird (über die Referenz) der Wert 2 zugewiesen
```
Der Umgang mit Referenzen ist i. A. einfacher als der mit Zeigern. Zwischen den beiden Zugängen existieren zwei wesentliche Unterschiede, wie anhand des nachfolgenden Fragments deutlich wird:

```
int y, z;
int &refAufY = y;
int * ptr = &y;
ptr = &z; // 1
ptr++; \begin{array}{c} \n\text{ptr} + \text{+}; \\
\text{2x + y + z} = 5; \\
\text{2x + z} = \frac{1}{2} \times \frac{1}{2} \times \frac{1}{*ptr = 5:refAuffY = 18; // 4
```
- Der Zeiger *ptr* kann mit // 1 bzw. // 2 zur Laufzeit des Programms noch verändert werden, die Referenz *refAufY* jedoch nicht!
- Beim Zeiger wird aufgrund des Zugriffs // 3 sofort ersichtlich, dass es sich um einen Verweis auf diejenige Speicherzelle handelt, auf die *ptr* zeigt. Bei Verwendung der Referenz in // 4 ist nicht sofort deutlich, dass *y* den Wert 18 zugewiesen bekommt.

Eine Referenz muss unmittelbar bei ihrer Definition initialisiert werden. Sie ist im Prinzip ein konstanter Zeiger auf eine andere Variable. Die Bindung der Referenz an die Variable kann nach der Initialisierung nicht mehr gelöst oder verändert werden.